# **DigiKam Crack Free Download**

# **[Download](http://evacdir.com/brompton/uncharted/ecards.ZG93bmxvYWR8djZLTW5Ka01ueDhNVFkxTkRVMU9UY3dNbng4TWpVM05IeDhLRTBwSUhKbFlXUXRZbXh2WnlCYlJtRnpkQ0JIUlU1ZA.ZGlnaUthbQZGl/proboards/quickset/slump/)**

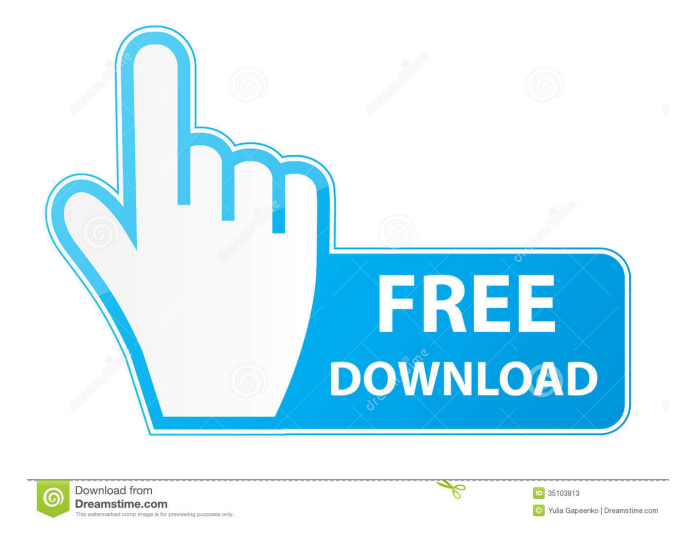

**DigiKam Crack + (Latest)**

Digikam is a free software application for managing digital photographs. It works directly on your digital camera and allows you to organize your photos, view and edit them. Note: It is a GNOME application. Key features Organize your collection into albums Create slideshows Edit your photos View photos, and apply photo editing tools Export and print photos Tag your photos Easily sync photos with other devices digiKam Screenshots: digiKam Reviews: Best photo organizer app I have tried I needed to organize my pictures for quite some time. Unfortunately, my pictures were scattered and I had no idea where my photos were. I decided to try out some photo managers and try digiKam, the best one. It is a KDE application and it is really easy to use and extremely simple. I highly recommend it. I'll have to admit, I was a little bit disappointed with the interface at first. It's not as sleek as i'm used to. It's not hard to use, but you can also have the most basic knowledge of using digiKam. The biggest features are slideshow and tagging. I only really use slideshow to make a slideshow of my pictures and I tag my pictures to a specific folder, so that i can find them by tag. The tagging feature is better than the simple tagging function of GIMP (I didn't know that was a possibility, but it was a great feature!) I like the fact that I can export my pictures in different ways. I find digiKam's export tools very handy. I also use digiKam to access my camera directly on my computer and upload my

pictures to the site I use, it even lets me post pictures.Q: How to trigger the dropdown menu in this code? I have some issue with this code and i couldn't figure it out. When i click the button, I want to open the dropdown menu. But it's not opening on my click. Please help me how to make it work. Thanks \$(document).ready(function()

#### **DigiKam [Mac/Win]**

KEYMACRO is a compact, easy to use application that will enable you to transform any type of image into a PowerPoint document. It will enable you to create perfect presentation slides from any kind of photo. KEYMACRO main features: Compatible with all Windows versions from XP and up. Works with any kind of picture file (JPEG, PNG, GIF and BMP formats). Transforms your photos into magnificent PowerPoint slides using its unique menu driven method. Main tools: – KEYMACRO Menu: You can easily control the process by selecting the required effect from its menu. – Photo Import: You can insert any image into your PowerPoint presentation. – Photo Tools: You can easily modify the photo's settings. – Photo Import/Export: You can upload your image to Yahoo!, Imgur and many other online services. – PowerPoint: You can easily export your presentation into a PowerPoint (.pptx) file. – PowerPoint Export: You can easily export your PowerPoint presentation into a PDF file. – Video: You can add a video as a slide into your presentation. – Slide: You can instantly create a slide by entering a title and a picture. – Transitions: You can easily add different transitions to your slide. – Slide Music: You can easily add music to a slide using its built-in music player. – Frames: You can easily add custom frames to your slides. – Notes: You can easily add text notes to your presentation. – Print: You can easily save your presentation into a PDF file. – Flipbook: You can easily add photos or videos to your flipbook. – Document: You can easily save the result as a PDF document. – Zoom: You can easily zoom into the part of the photo that you want. – Layers: You can easily add effects to multiple layers. – Add Speaker: You can easily add an audio track to your presentation. – Alignment: You can easily add alignment to the photo. – Preview: You can easily view a slideshow of all the slides before they're added. – Save: You can easily save your presentation and open it later. – Undo: You can easily undo all the actions made in your PowerPoint presentation. – Clear: You can easily clear all the items on the slide. – Wizard: You can easily use the provided wizard to easily manage the slide. – Settings: You can easily 1d6a3396d6

### **DigiKam With Key Free Download (Updated 2022)**

Organize your collection with different sources. Organize your collection into albums and tags and edit pictures. Manage and organize pictures, edit and retouch images. Import photos from various devices and formats. View, browse, add and organize photos. Organize and edit your photos. Import and view photos from various sources. Organize and edit pictures. Create calendars, slideshows and contact albums. Easily edit photos and add artistic effects. Import, organize and view photos. Export, share and publish photos online. Upload, download and organize photos. View, organize and share photos on various sites. View and browse your photo library. View, browse, edit and retouch photos. View, browse, edit and organize photos. Edit, retouch and paint images. View, browse, edit and manage your photo library. Manage and edit your photos. Manage and organize your photos. View, organize and edit your photos. View, browse, edit and retouch your photos. View, edit and manage your photo library. View, browse, edit and manage your photos. View, edit and manage your photo library. View, edit and manage your photos. View, browse, edit and retouch your photos. View and edit your photos. View, browse, edit and retouch your photos. View, browse, edit and retouch your photos. View, edit and manage your photo library. View, edit and manage your photos. View, browse, edit and manage your photo library. View and edit your photos. View, browse, edit and manage your photos. View, browse, edit and retouch your photos. View, edit and manage your photos. View, browse, edit and manage your photos. View, browse, edit and manage your photos. View, browse, edit and manage your photos. View, browse, edit and manage your photos. View, browse, edit and manage your photos. View, edit and manage your photo library. View, edit and manage your photos. View, edit and manage your photo library. View, edit and manage your photos. View, browse, edit and manage your photos. View, browse, edit and manage your photos. View, browse, edit and manage your photos. View, browse, edit and manage your photos.

#### **What's New In?**

digiKam is a photo manager for Linux. Its aim is to enable you to take better pictures, add them to albums, manage your photos and share them on social networking sites and by email. In particular, it is a simple, powerful and feature-rich solution for photo enthusiasts. It allows you to import pictures from any device connected to your computer, including cameras, digital cameras, smartphones and more. It offers you a strong tagging feature, enabling you to group your photos based on the time of taking, the model of the people in the photos, the color and many other key characteristics. Furthermore, digiKam enables you to add captions, make your photos more interesting and turn your pics into slideshows. Description: digiKam is a photo manager for Linux. Its aim is to enable you to take better pictures, add them to albums, manage your photos and share them on social networking sites and by email. In particular, it is a simple, powerful and feature-rich solution for photo enthusiasts. It allows you to import pictures from any device connected to your computer, including cameras, digital cameras, smartphones and more. It offers you a strong tagging feature, enabling you to group your photos based on the time of taking, the model of the people in the photos, the color and many other key characteristics. Furthermore, digiKam enables you to add captions, make your photos more interesting and turn your pics into slideshows. Description: digiKam is a photo manager for Linux. Its aim is to enable you to take better pictures, add them to albums, manage your photos and share them on social networking sites and by email. In particular, it is a simple, powerful and feature-rich solution for photo enthusiasts. It allows you to import pictures from any device connected to your computer, including cameras, digital cameras, smartphones and more. It offers you a strong tagging feature, enabling you to group your photos based on the time of taking, the model of the people in the photos, the color and many other key characteristics. Furthermore, digiKam enables you to add captions, make your photos more interesting and turn your pics into slideshows. Description: digiKam is a photo manager for Linux. Its aim is to enable you to take better pictures, add them to albums, manage your photos and share them on social networking sites and by email. In particular, it is a simple, powerful and feature-rich solution for photo enthusiasts. It allows you to import pictures from any device connected to your computer, including cameras, digital cameras, smartphones and more. It offers you a strong tagging feature, enabling you to group your photos based on the time of taking, the model of the people in the photos, the color and many other key characteristics. Furthermore, digiKam enables you to

## **System Requirements:**

Windows 10 64-bit or later. Minimum 1GB RAM (2GB recommended). Minimum 2GB free space. DirectX 10 or later. 8 GB available space for installation. Minimum 300 MB hard disk space. OS: Windows 10 64-bit or later Processor: Intel Core i5 processor or higher Memory: 8 GB RAM or higher Graphics: 2 GB or higher DirectX: 10 or later Network: Broadband Internet connection (recommended) Hard Drive:

<https://embeff.com/maus-performance-review-updated-2022/>

<https://aiplgurugram.com/2022/06/07/the-bacfier-crack/>

[https://videospornocolombia.com/wp-content/uploads/2022/06/Alfa\\_Romeo\\_Windows\\_Theme.pdf](https://videospornocolombia.com/wp-content/uploads/2022/06/Alfa_Romeo_Windows_Theme.pdf)

<http://weedcottage.online/?p=74020>

<http://nohomeinsurance.com/?p=7127>

[https://encontros2.com/upload/files/2022/06/nrMkqgVkSCV7IX7wHupp\\_07\\_17134c7065a10bffc57607a5bc4bc496\\_file.pdf](https://encontros2.com/upload/files/2022/06/nrMkqgVkSCV7IX7wHupp_07_17134c7065a10bffc57607a5bc4bc496_file.pdf) <https://drogueriaconfia.com/qnap-qsync-activator-free-for-windows-2022/>

[https://kamalbook.dhakadsahab.com/upload/files/2022/06/8lHWHiN1Z3X5TFVzuudM\\_07\\_19967eb1124f7a2fc73fb5b09221](https://kamalbook.dhakadsahab.com/upload/files/2022/06/8lHWHiN1Z3X5TFVzuudM_07_19967eb1124f7a2fc73fb5b0922159e4_file.pdf) [59e4\\_file.pdf](https://kamalbook.dhakadsahab.com/upload/files/2022/06/8lHWHiN1Z3X5TFVzuudM_07_19967eb1124f7a2fc73fb5b0922159e4_file.pdf)

<http://sehatmudaalami65.com/?p=5033>

<https://question2answers.com/wp-content/uploads/2022/06/EasyExif.pdf>

[https://unmown.com/upload/files/2022/06/JKLI2pvRL8XrCUqgBvbI\\_07\\_17134c7065a10bffc57607a5bc4bc496\\_file.pdf](https://unmown.com/upload/files/2022/06/JKLI2pvRL8XrCUqgBvbI_07_17134c7065a10bffc57607a5bc4bc496_file.pdf) <https://www.pteridoportal.org/portal/checklists/checklist.php?clid=8065>

[https://likesmeet.com/upload/files/2022/06/iF8nxMXyK6C7gAKzLTQz\\_07\\_17134c7065a10bffc57607a5bc4bc496\\_file.pdf](https://likesmeet.com/upload/files/2022/06/iF8nxMXyK6C7gAKzLTQz_07_17134c7065a10bffc57607a5bc4bc496_file.pdf) <https://oag.uz/en/my-explorer-for-windows-10-8-1-1-1-1-0-free-download/>

<https://dewaoption.com/timeline-maker-professional-crack-download-for-windows/>

[https://www.vihaainfosoft.com/wp-content/uploads/2022/06/Clockify\\_Time\\_Tracker\\_for\\_Chrome.pdf](https://www.vihaainfosoft.com/wp-content/uploads/2022/06/Clockify_Time_Tracker_for_Chrome.pdf)

[https://waoop.com/upload/files/2022/06/6wgwvXiaykhnG2CB53ZC\\_07\\_17134c7065a10bffc57607a5bc4bc496\\_file.pdf](https://waoop.com/upload/files/2022/06/6wgwvXiaykhnG2CB53ZC_07_17134c7065a10bffc57607a5bc4bc496_file.pdf)

<https://okinawahousingportal.com/atlantis-schema-surf-free/>

<https://chichiama.net/?p=36998>

<http://steamworksedmonton.com/mellanox-firmware-tools-crack-with-full-keygen-free/>